Subject: CentOS Disk space usage (df command) output is empty Posted by [phpfreak](https://new-forum.openvz.org/index.php?t=usrinfo&id=153) on Sat, 07 Jan 2006 02:15:11 GMT [View Forum Message](https://new-forum.openvz.org/index.php?t=rview&th=165&goto=697#msg_697) <> [Reply to Message](https://new-forum.openvz.org/index.php?t=post&reply_to=697)

When I login to the VE I run 'df -h' and the output is empty such as:

Here's an output from a few of my VEs:

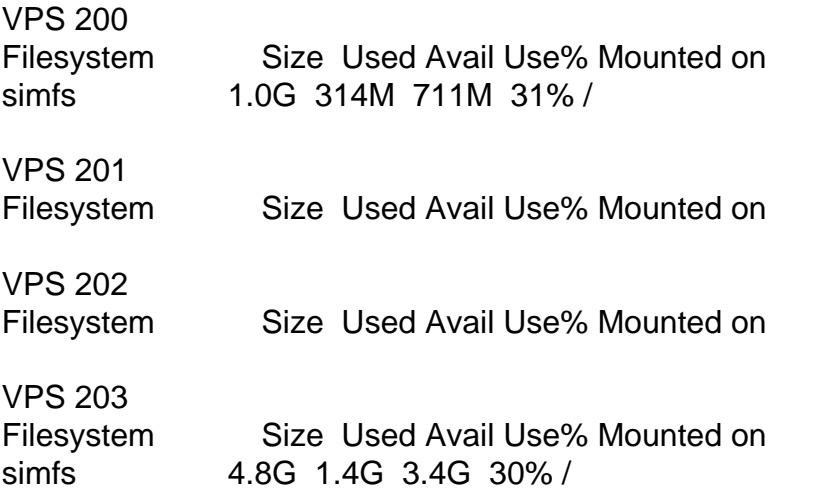

That's the 'df -h' command. Notice 201 and 202 don't present anything.

Here's some more output:

[root@vz1 ~]# vzctl exec 200 mount simfs on / type simfs (rw,noatime) proc on /proc type proc (rw,nodiratime) devpts on /dev/pts type devpts (rw)

[root@vz1 ~]# vzctl exec 204 mount none on /dev/pts type devpts (rw)

Kind of odd. Anyone got any ideas?

Thanks,

Subject: Re: CentOS Disk space usage (df command) output is empty Posted by [devnu11](https://new-forum.openvz.org/index.php?t=usrinfo&id=61) on Sat, 07 Jan 2006 02:45:14 GMT [View Forum Message](https://new-forum.openvz.org/index.php?t=rview&th=165&goto=700#msg_700) <> [Reply to Message](https://new-forum.openvz.org/index.php?t=post&reply_to=700)

Just a guess but try this from inside the VPS:

mount -t proc proc /proc

Also, did you do this:

ln -s /proc/mounts /etc/mtab

Good Luck!

Subject: Re: CentOS Disk space usage (df command) output is empty Posted by [phpfreak](https://new-forum.openvz.org/index.php?t=usrinfo&id=153) on Sat, 07 Jan 2006 03:04:25 GMT [View Forum Message](https://new-forum.openvz.org/index.php?t=rview&th=165&goto=704#msg_704) <> [Reply to Message](https://new-forum.openvz.org/index.php?t=post&reply_to=704)

Awesome, thanks

I actually ended up doing this:

vzctl exec 201 "cat /proc/mounts > /etc/mtab"

Then the disk came up in df.

Awesome

Subject: Re: CentOS Disk space usage (df command) output is empty Posted by [kir](https://new-forum.openvz.org/index.php?t=usrinfo&id=4) on Sat, 07 Jan 2006 14:17:40 GMT [View Forum Message](https://new-forum.openvz.org/index.php?t=rview&th=165&goto=724#msg_724) <> [Reply to Message](https://new-forum.openvz.org/index.php?t=post&reply_to=724)

You can just link /etc/mtab to /proc/mounts to achieve the same

vzctl enter XXX rm -f /etc/mtab ln -s /proc/mounts /etc/mtab

Subject: Re: CentOS Disk space usage (df command) output is empty Posted by [phpfreak](https://new-forum.openvz.org/index.php?t=usrinfo&id=153) on Sun, 08 Jan 2006 05:43:28 GMT [View Forum Message](https://new-forum.openvz.org/index.php?t=rview&th=165&goto=731#msg_731) <> [Reply to Message](https://new-forum.openvz.org/index.php?t=post&reply_to=731)

Thanks!

It would be cool if we could find someone to do a FAQ on these types of technical things, maybe a

Page 3 of 3 ---- Generated from [OpenVZ Forum](https://new-forum.openvz.org/index.php)